**AT40** SBERFIMA [CHAR (4)] CRMT\_BSP\_LAM\_B\_LAMBILLPLAN\_OJ-SBERFIMA = AT40-SBERFIMA  $\overline{0..N}$   $\overline{0..N}$ 

## SAP ABAP table CRMT\_BSP\_LAM\_B\_LAMBILLPLAN\_OJ {BSP-UI: Flow Records in Cash Flow}

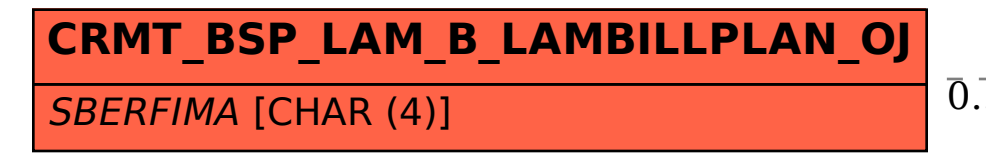